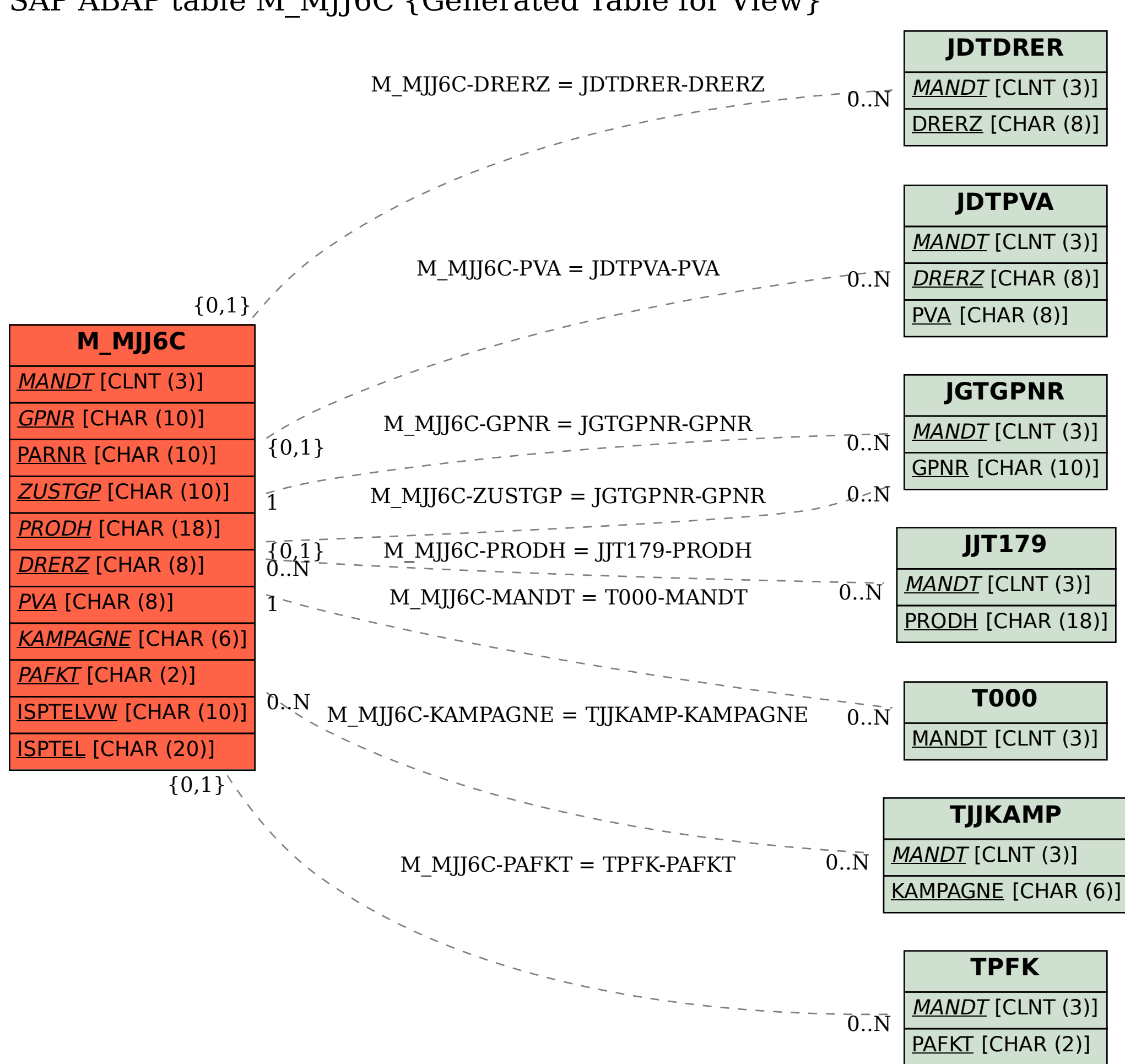

## SAP ABAP table M\_MJJ6C {Generated Table for View}